# **Emulation of radiative transfer models**

**Jochem Verrelst,** Juan Pablo Rivera & Jose Moreno Image Processing Laboratory, Univ. of Valencia (Spain)

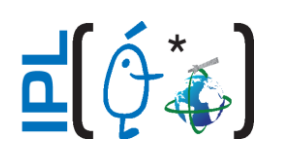

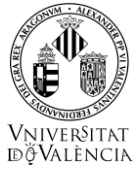

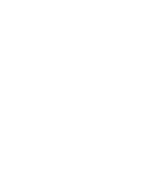

Annual OPTIMIZE Workshop and MC Meeting 22 February 2017

#### **Any difference? Which model would you choose?**

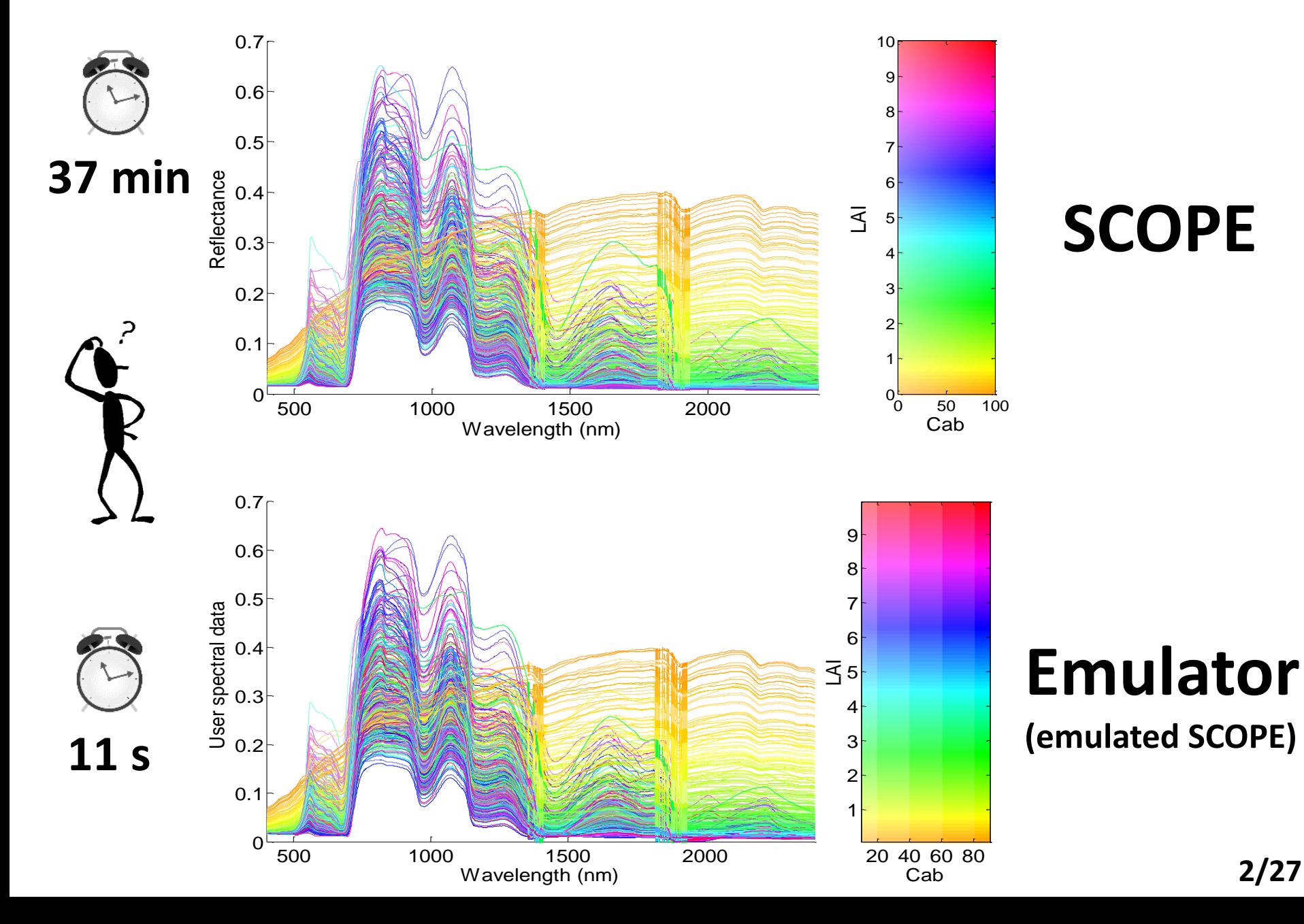

# **MOTIVATION**

#### **Advanced RTMs:** *more realistic but slow*

- **Radiative transfer models (RTMs)** are widely used in remote sensing science, e.g. for development of new missions and retrieval (**inversion**).
- When choosing an **RTM**, **a trade-of between invertibility and realism** has to be made: **simpler models** are easier to invert but **less realistic**, while **advanced models** more realistic but require a large amount of variables to be configured.

#### **Examples of advanced models:**

- **Ray tracing models** (e.g. FLIGHT, RAYTRAN, DRAT)
- **Voxel models**: DART

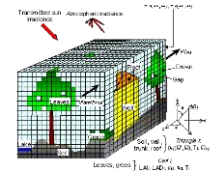

• **Soil-Vegetation-Atmosphere-Transfer (SVAT) models:** e.g. SCOPE

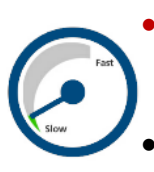

• **Main drawback of complex models involves their long processing speed**: *the more computationally expensive, the longer it takes to generate output.*

• Long processing time makes that **advanced RTMs are of little use** for operational tasks, e.g., pixel-by-pixel retrieval schemes.

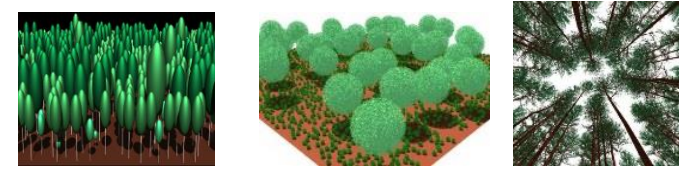

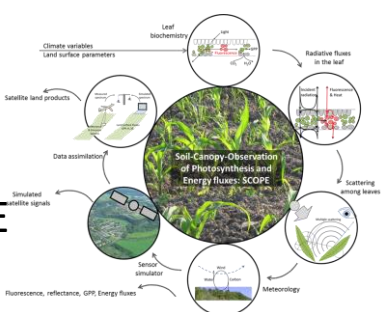

## **SCOPE (C. Van der Tol)**

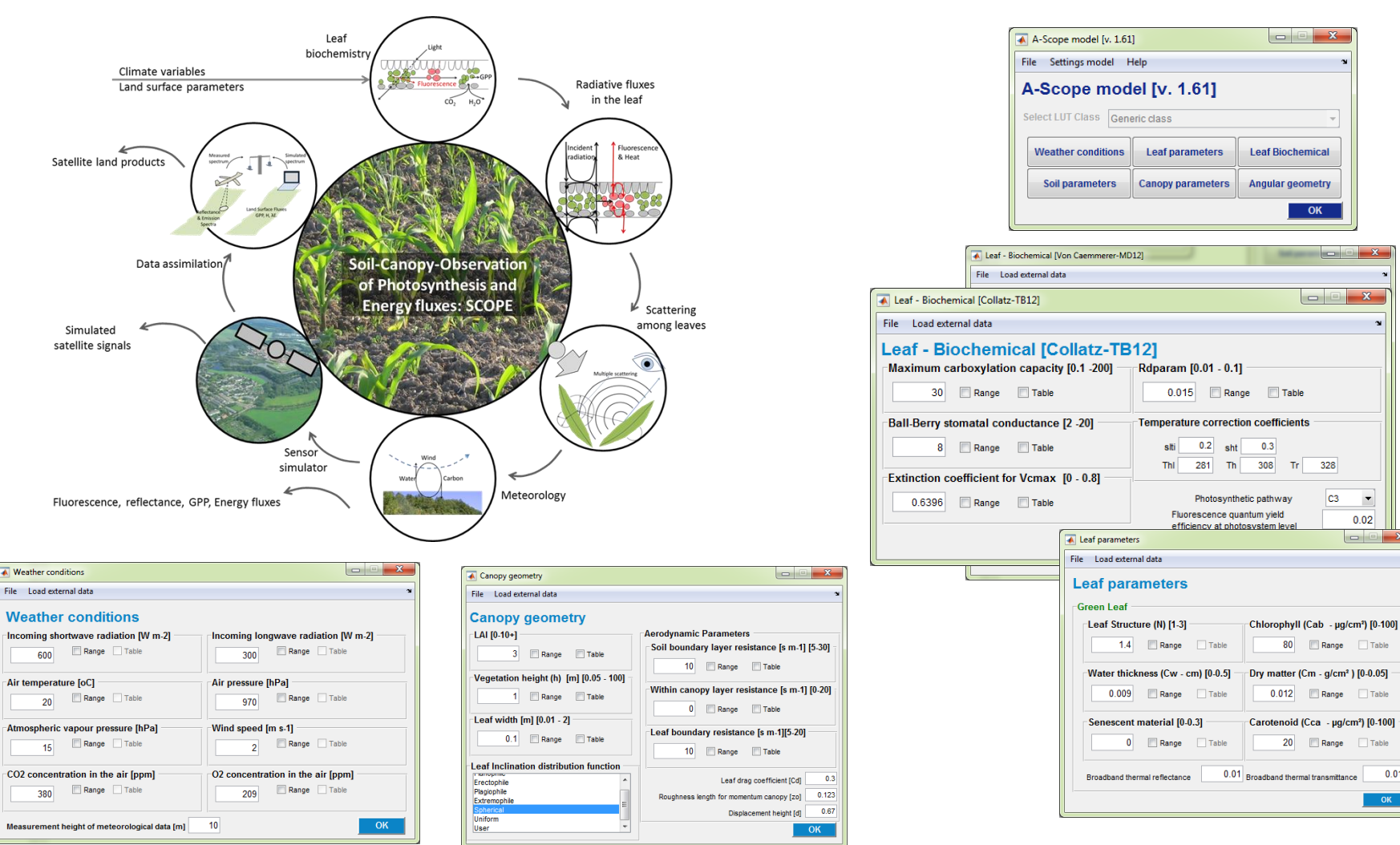

- **SCOPE generates multiple outputs, including directional SIF & reflectance. However, for operational use it is rather slow (>7 min for 100#).**
- Recently, it has been proposed **to approximate RTMs through machine learning** (Rivera et al., 2015; Gomez-Dans and Lewis, 2016). **4/27**

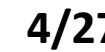

 $\mathbf{x}$ 

 $\overline{\phantom{a}}$ 

 $0.02$ 

 $\Box$  Table

 $0.01$ 

 $\sim$ 

# **EMULATION**

**Emulators are surrogate statistical models that are able to approximate the processing of an RTM - at a fraction of the computational cost:** 

*making a statistical model of a physical model*

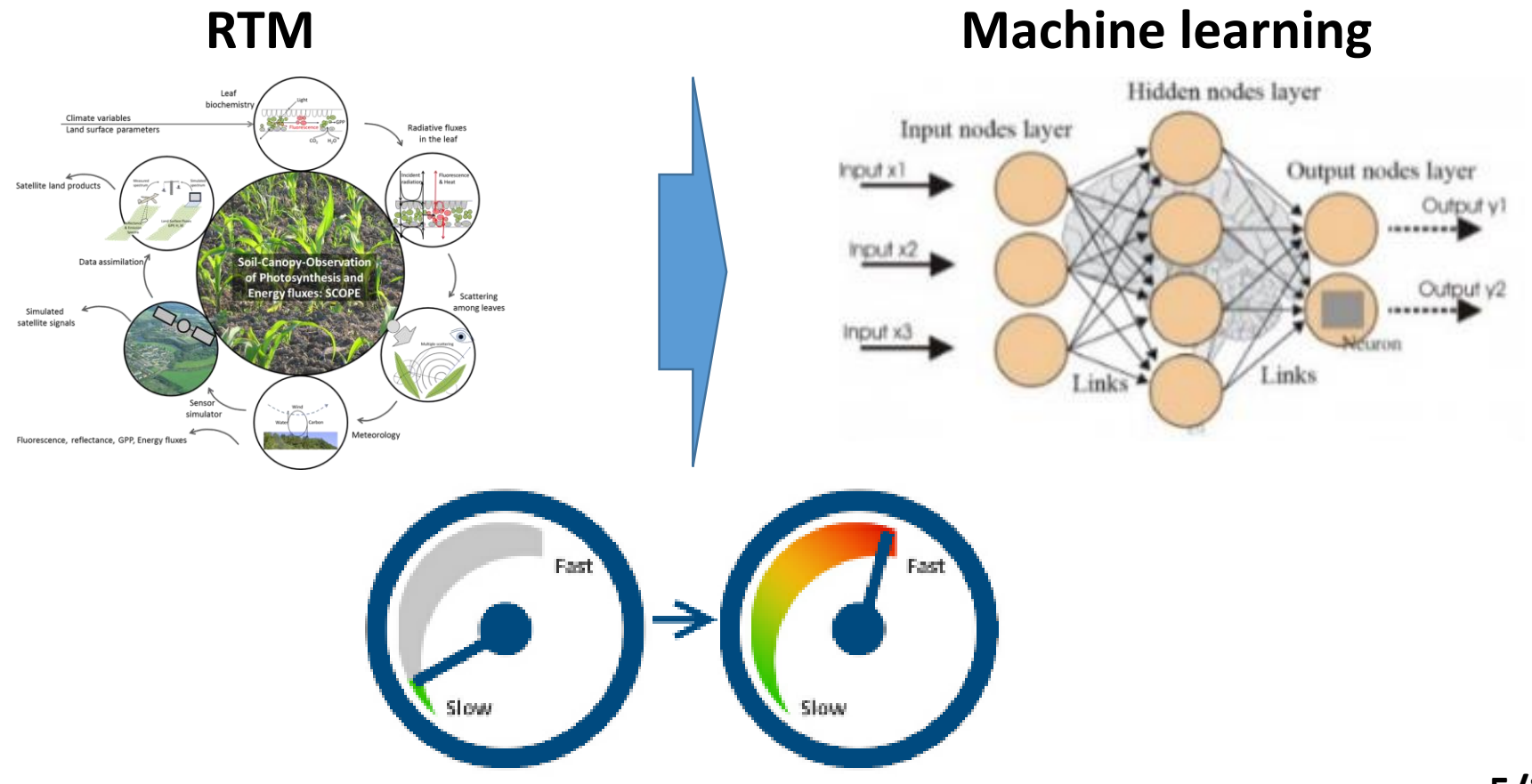

## **Emulation applied to RTMs:**

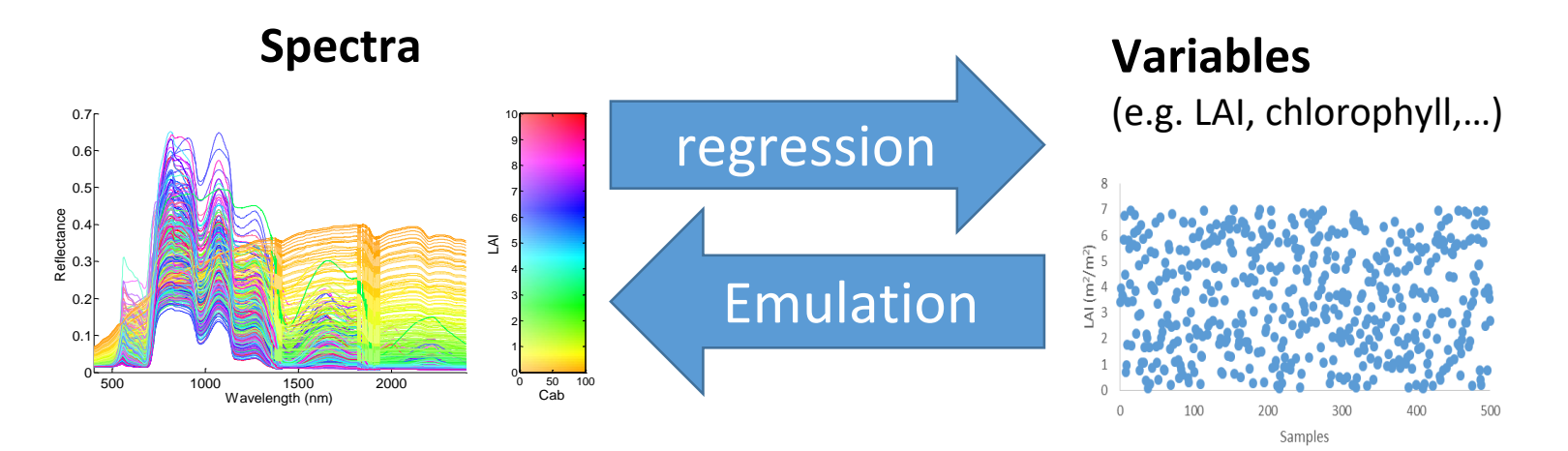

- In principle any **nonlinear, adaptive machine learning regression algorithm (MLRAs) can serve as emulator**.
- However**, to emulate RTM spectral output,** the MLRA should have the capability to reconstruct **multiple outputs**, i.e. the complete spectrum: **resolved with dimensionality reduction techniques** (e.g. PCA).

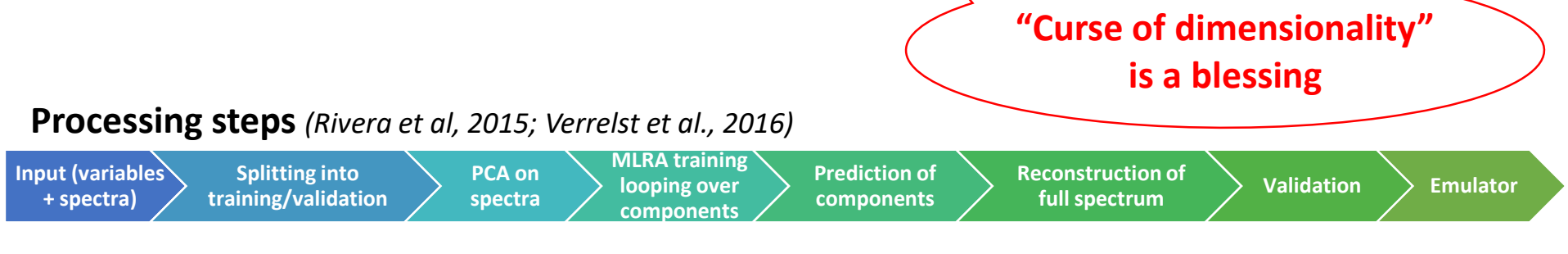

**With this processing chain any RTM can be converted into an accurate emulator. 6/27**

#### *Emulators great idea… what about accuracy?*

# **Various open questions:**

*1) Role of machine learning regression algorithm (MLRA)*  $\left\langle \phi(x) \right\rangle$ 

*2) Role of dimensionality reduction (DR) method?*

- *1) DR method*
- *2) # components*

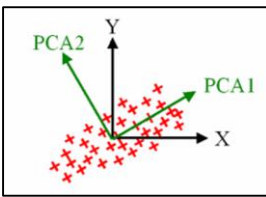

*3) Role of LUT size training?*

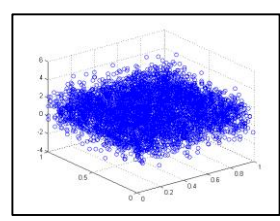

#### **Experimental setup: emulating SCOPE**

#### **Experimental setup:**

- SCOPE TB12-D: LUT 500# @ 1 nm; **8 variables**
- 4 machine learning methods tested: **RF, KRR, NN, GPR**
- **PCA, PLS and PPLS** dimensionality reduction methods
- **# 10, 20, 30, 40** components tested; **70/30%** training/validation
- **LUT of # 500, 1000** samples

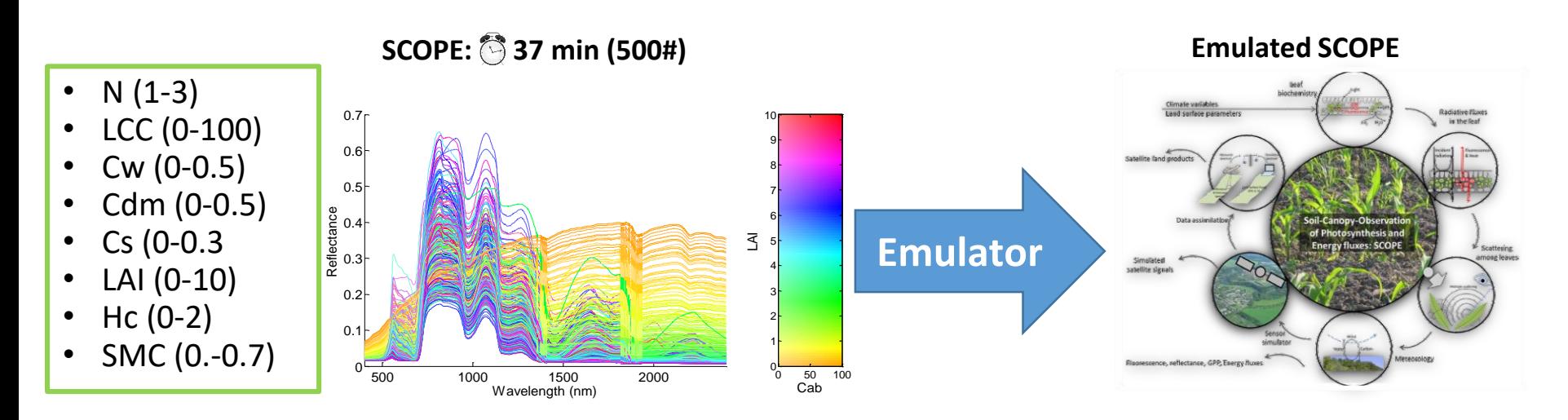

- Random Forests (RF)
- Kernel Ridge Regression (KRR)
- Neural Networks (NN)
- Gaussian Processes Regression (GPR)

#### *Is a small LUT of #500 samples sufficiently covering the parameter space?*

#### **Latin Hypercube Sampling (LHS)**

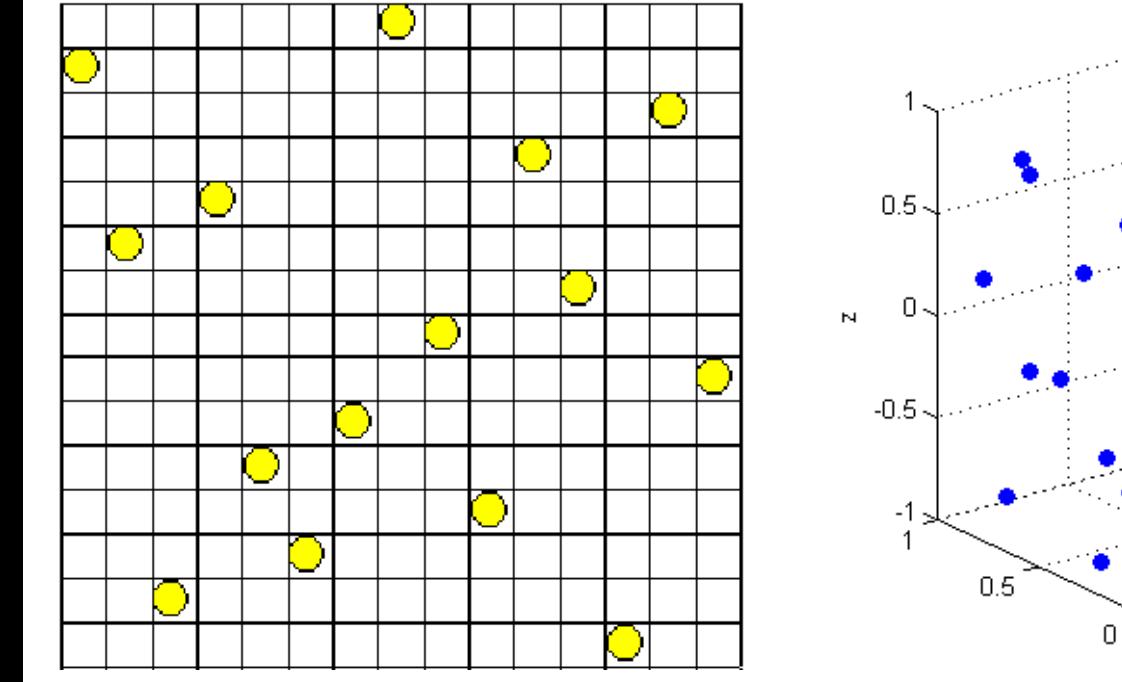

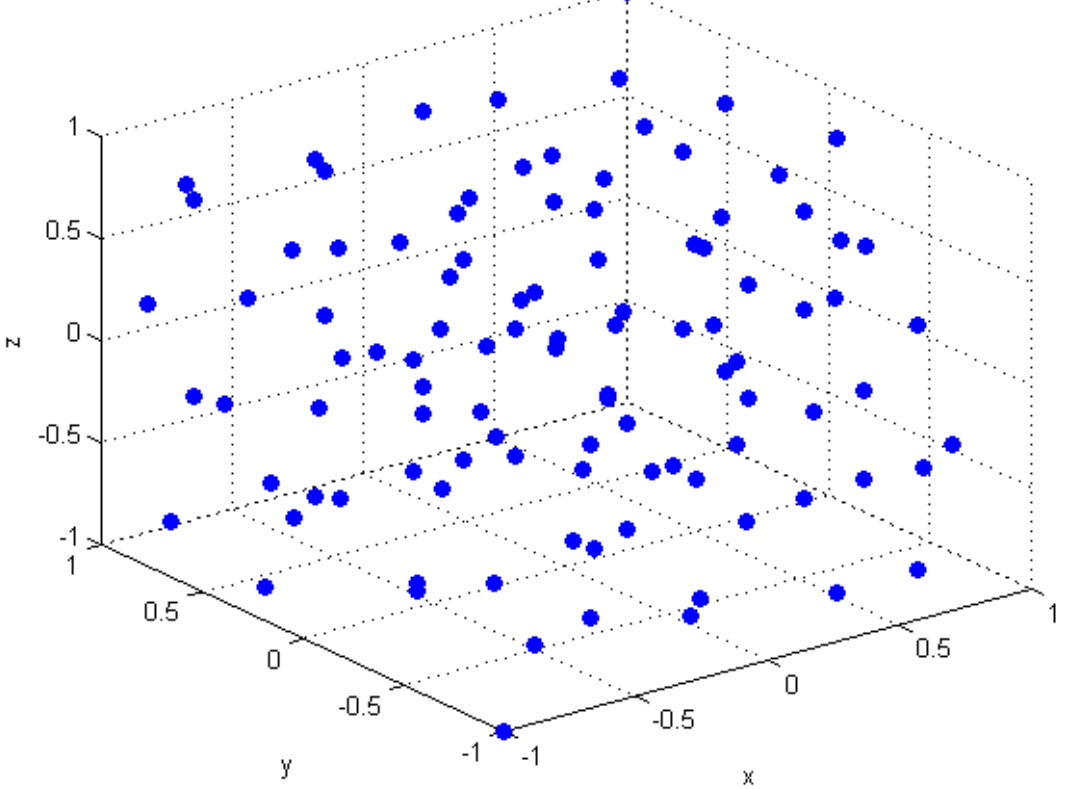

# **1) Role of machine learning algorithms RESULTS**

Relative errors 30% validation data MLRAs with 20PCA

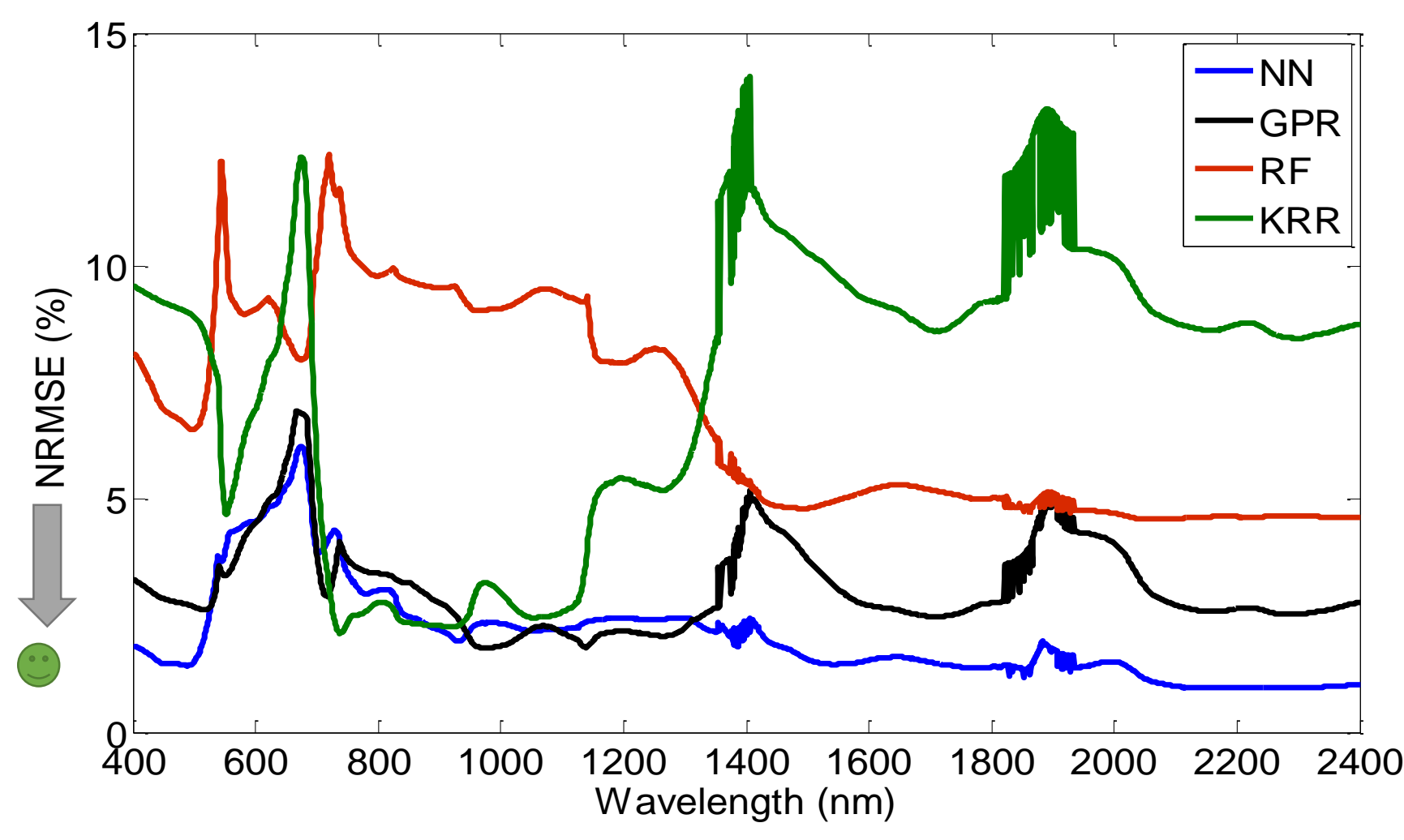

Here, **NN** best performing (<3%).

## **NN emulator vs RTM validation data: overview stats**

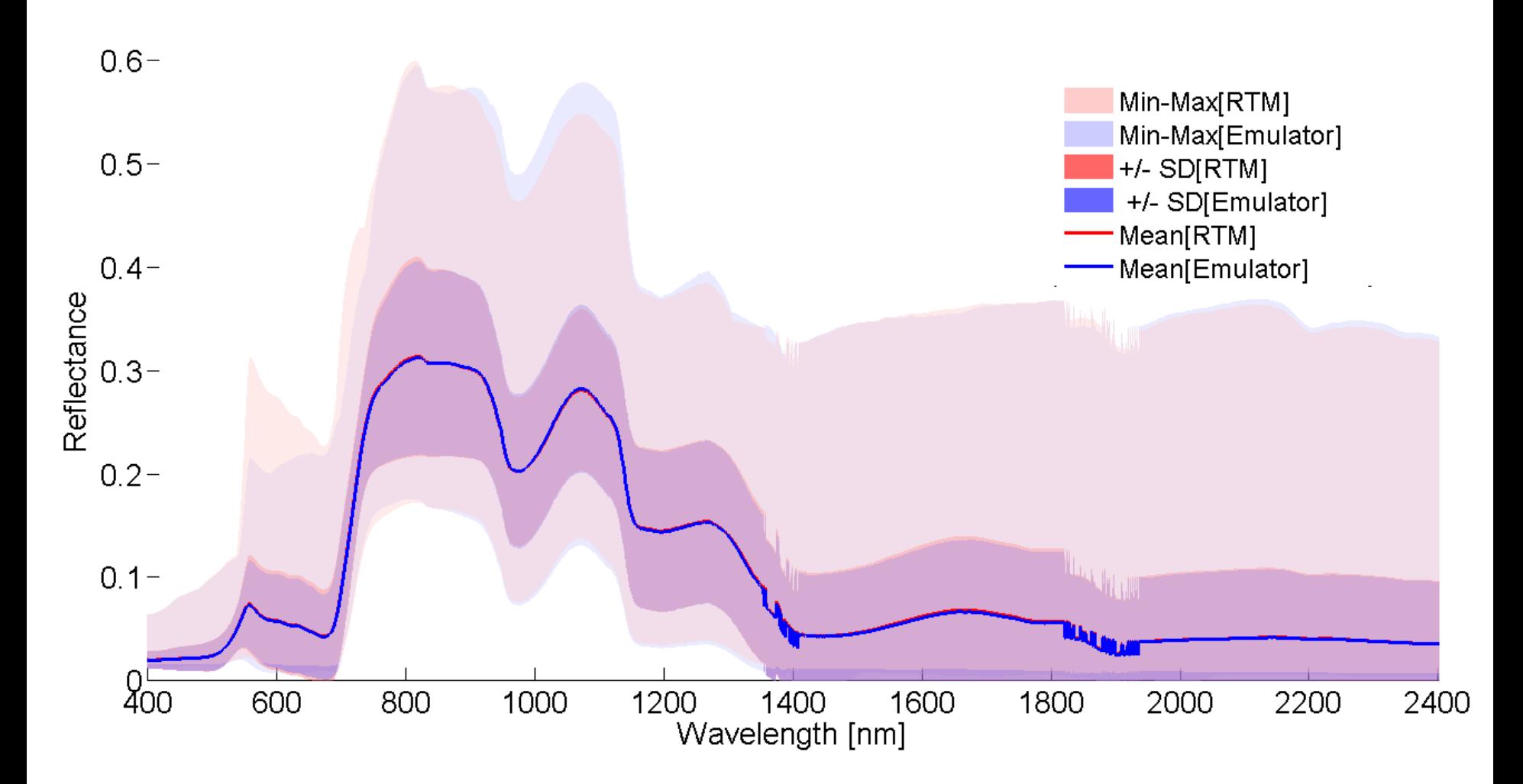

The mean and SD closely matching, however min-max boundaries not.

## **NN emulator relative residuals**

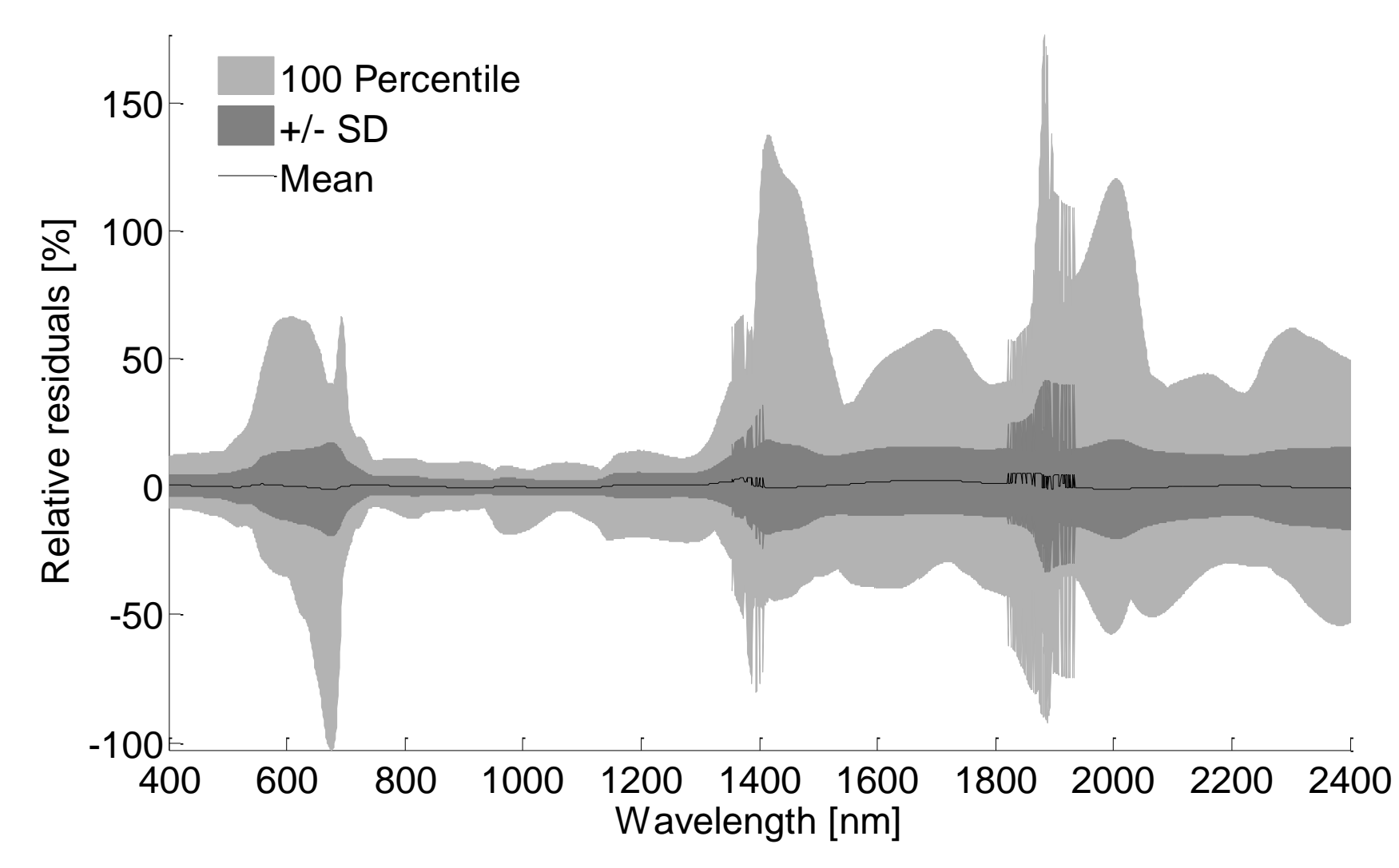

Residuals show outliers…. Need for improvements NN emulator.

#### **2a) Role of dimensionality reduction methods:**

- Principal component analysis (PCA)
- Partial least squares (PLS)
- Penalized PLS (PPLS)

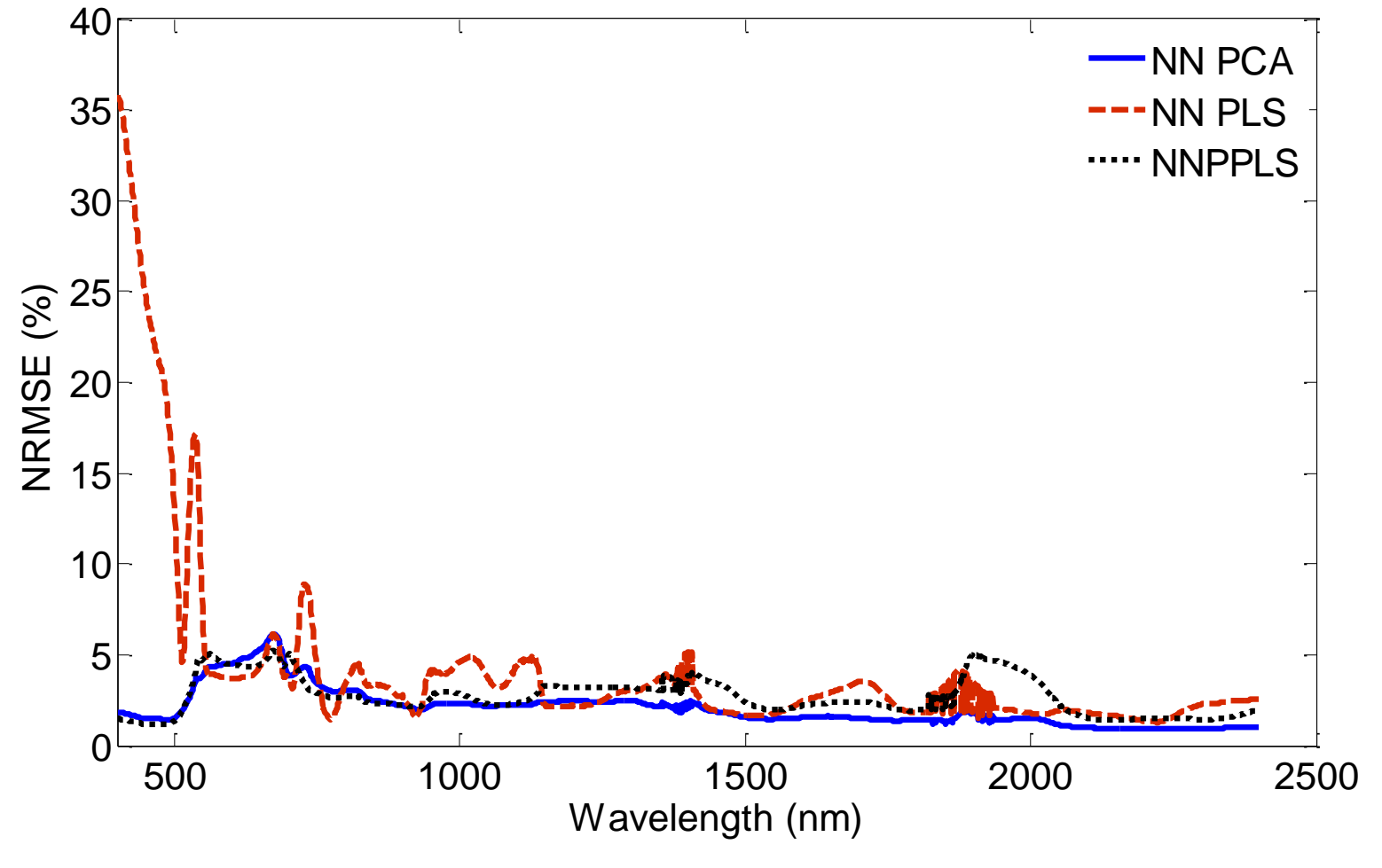

**PCA** seems to be best suited.

## **2b) Role of #PCA components:** 10, 20, 30, 40 PCA

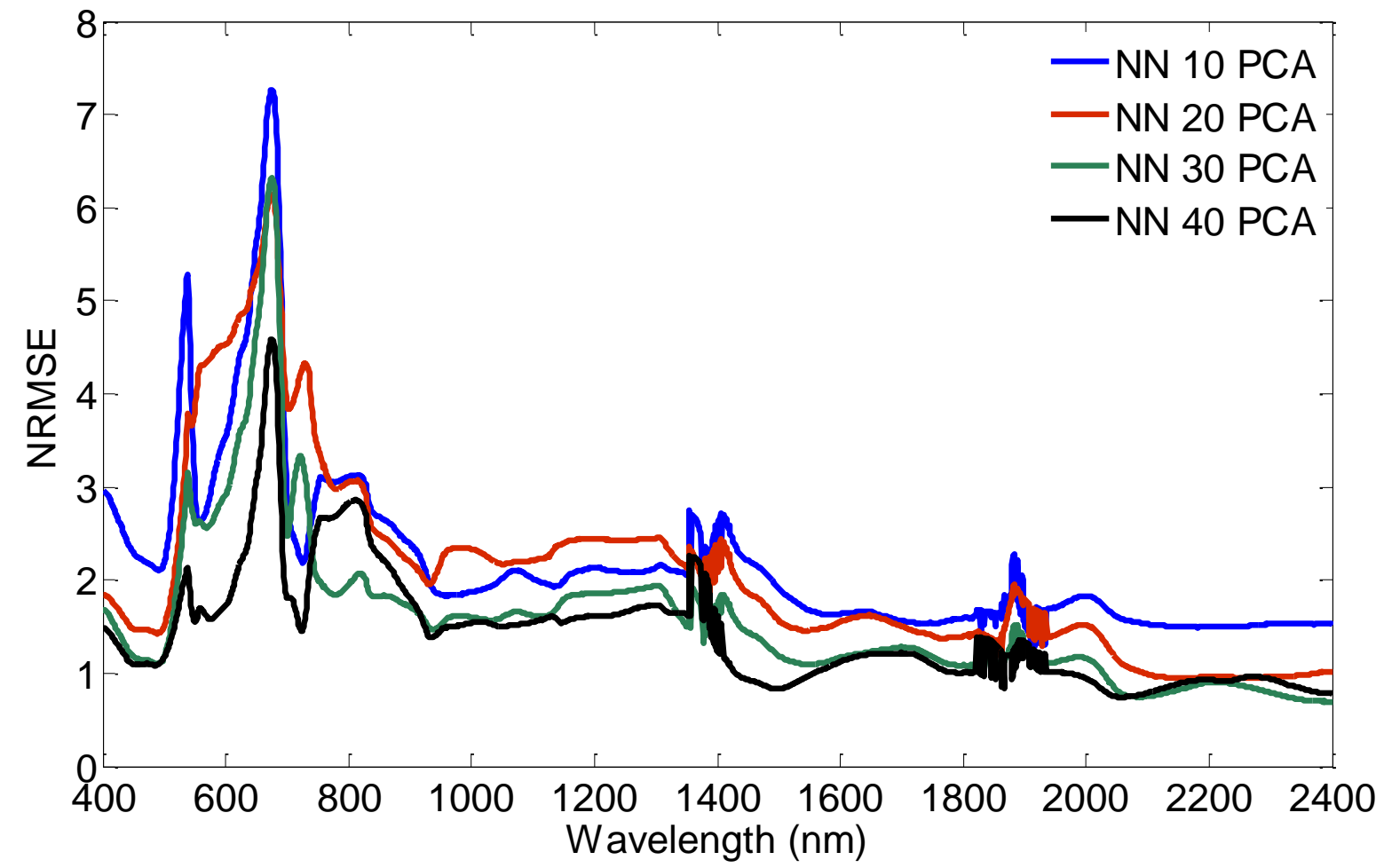

The # of components has a considerable impact on the accuracy: **40 components bring errors down to < 2%** (but slows down processing a bit).

### **3) Role of LUT size:** #500, #1000

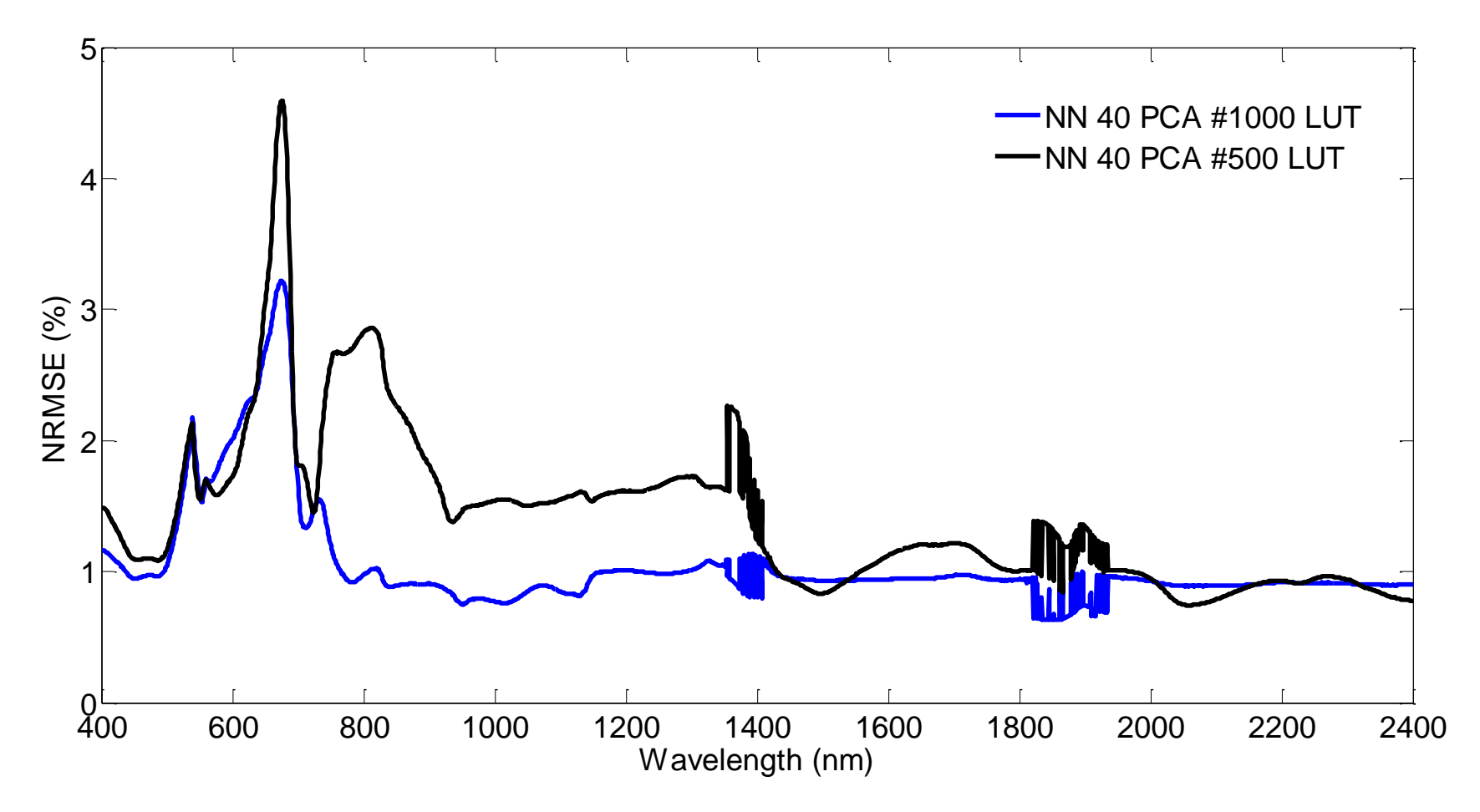

**Larger LUT improves accuracy** (but takes longer (69 min) and slows down training: ~42 min)

#### **Best performing emulator (NN, #1000, 40PCA)**

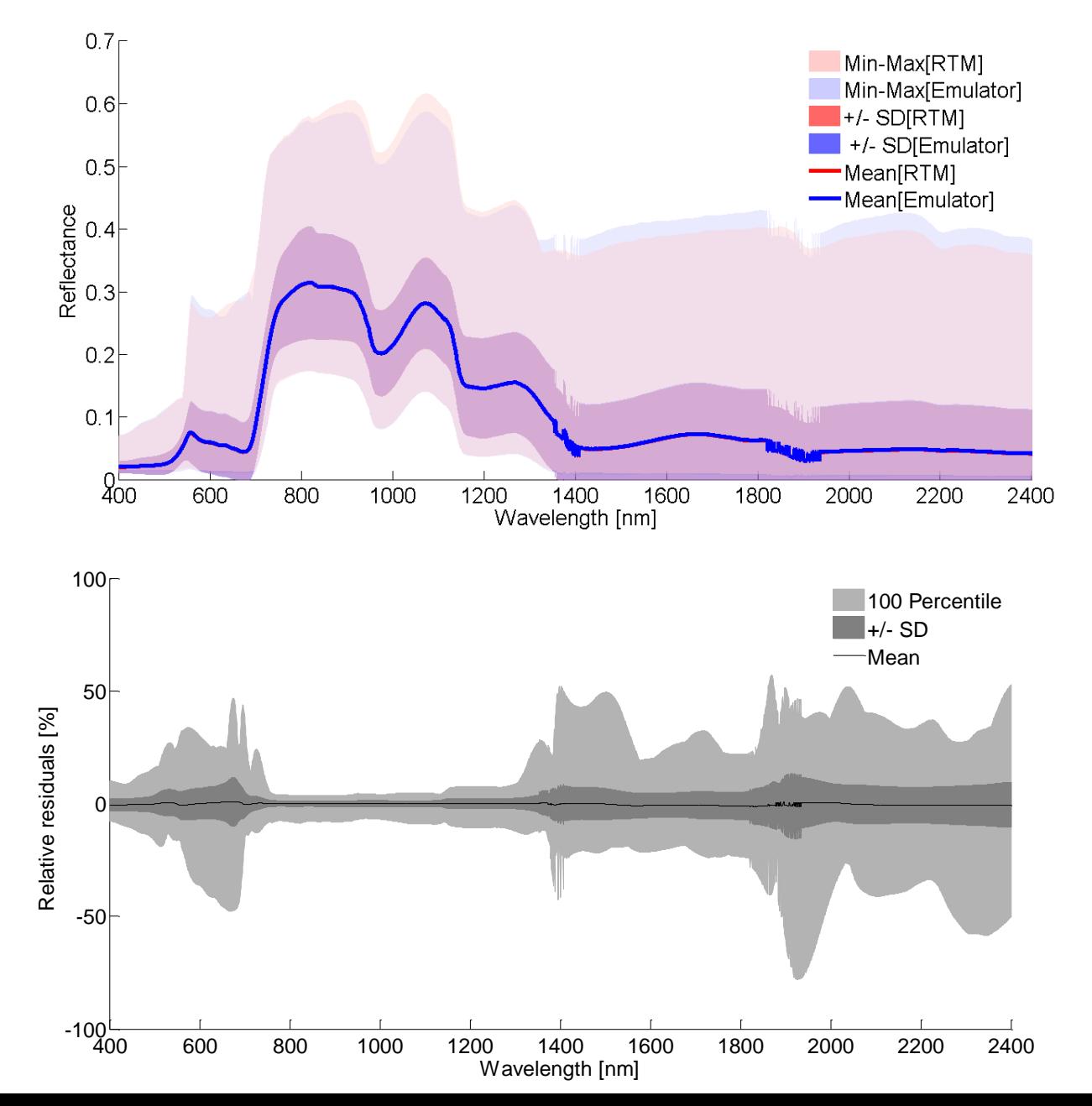

**16/27**

#### Generation of **1000# random spectra in full parameter space** by best emulator

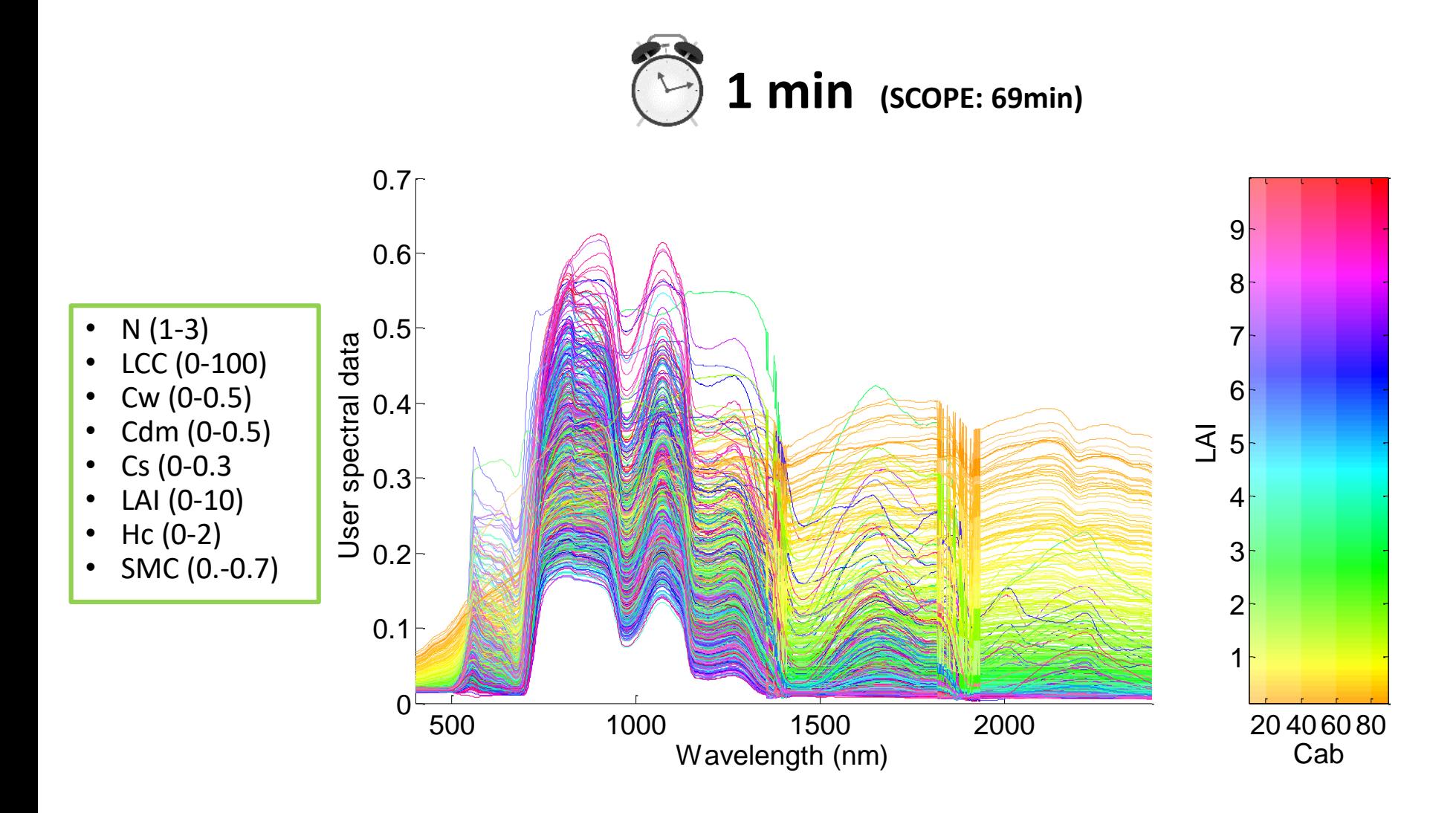

## **GSA SCOPE** (NN, #1000, 40PCA)

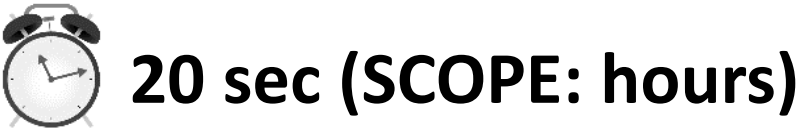

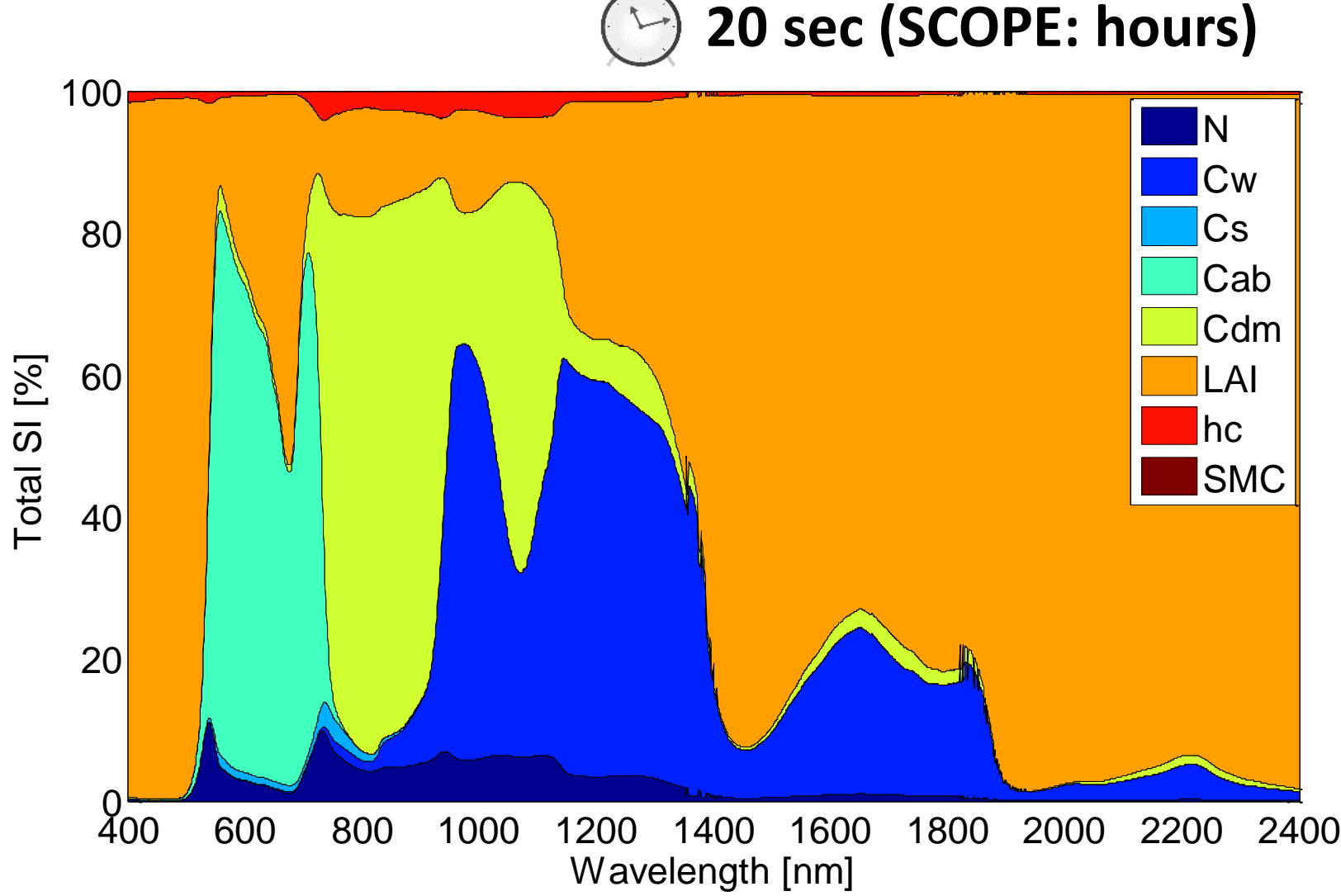

Driving variables can be rapidly identified.

## **Emulators into numerical inversion**

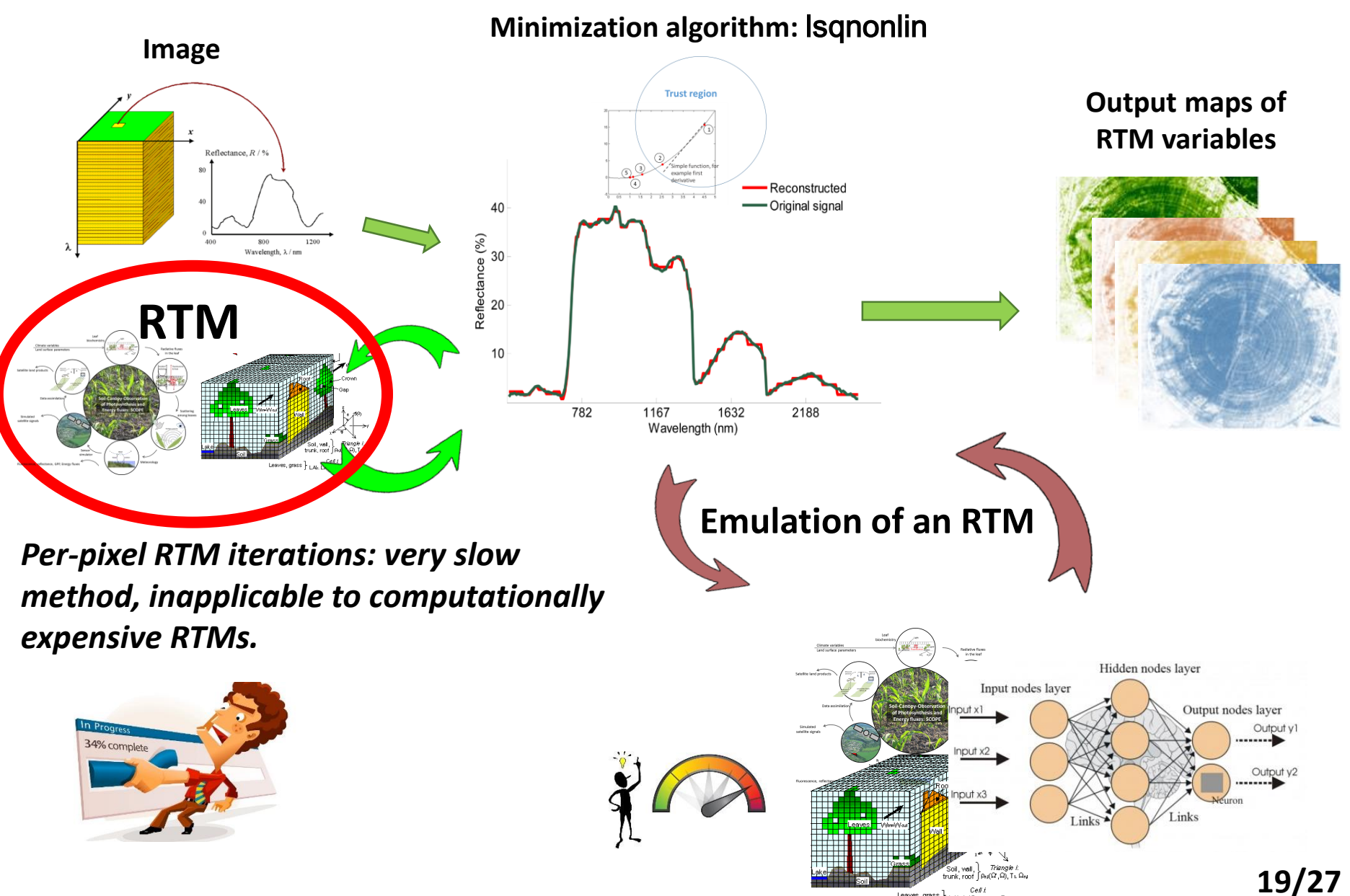

#### **Forest AgricultureDART** KRR emulator applied to **SCOPE** KRR emulator applied **< 1 h** HyPlant DUAL (bare soil spectra added) HyPlant DUAL (450-2500 nm) **APAR LAI CC LCC** 50 40  $\overline{20}$  $_{60}$ 80 20  $40 _{\rm 60}$  $_{\rm 80}$  $20<sup>°</sup>$  $40<sub>1</sub>$ **fAPAR CCC (LCC x LAI)**  $20\,$  $\Delta$ 0  $80$ 20 40 100 **LAI RMSE**  $0.3<sup>°</sup>$ 0.08  $0.2<sub>1</sub>$ 0.07 90 0.06  $100$ 20 40 60 80  $40$ 60  $80$ 0.05 **RMSE CWC (Cw x LAI)**  $0.04$  $0.03$  $0.02$ n no  $20$  $40$ 60 80 100 20 40 60 80 100  $0.15$ 60

**Retrieval quality depends on : (1) emulator, (2) number and type of included variables.**

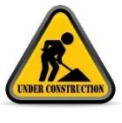

**20/27**

# **Conclusions**

#### **Findings:**

Thanks to machine learning regression algorithms, **RTMs can be emulated**.

**Trade-off: tremendous gain in processing speed** at expense of some loss in accuracy.

The following factors determine accuracy:

- **1. Nature of RTM data**
- **2. Applied MLRA method**
- **3. # of components**
- **4. LUT size**
- **Emulation allows applying advanced RTMs into tedious, operational processing chains**:
	- **1. Global sensitivity analysis**
	- **2. Scene generation, E2E**
	- **3. Retrieval (numerical inversion)**

#### **Extra, emulators beyond RTMs**

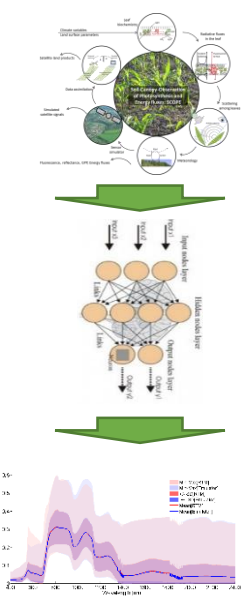

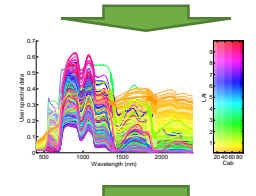

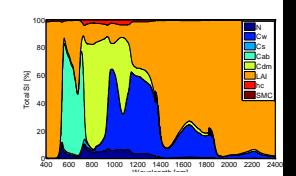

#### **Thanks to Anatoly**

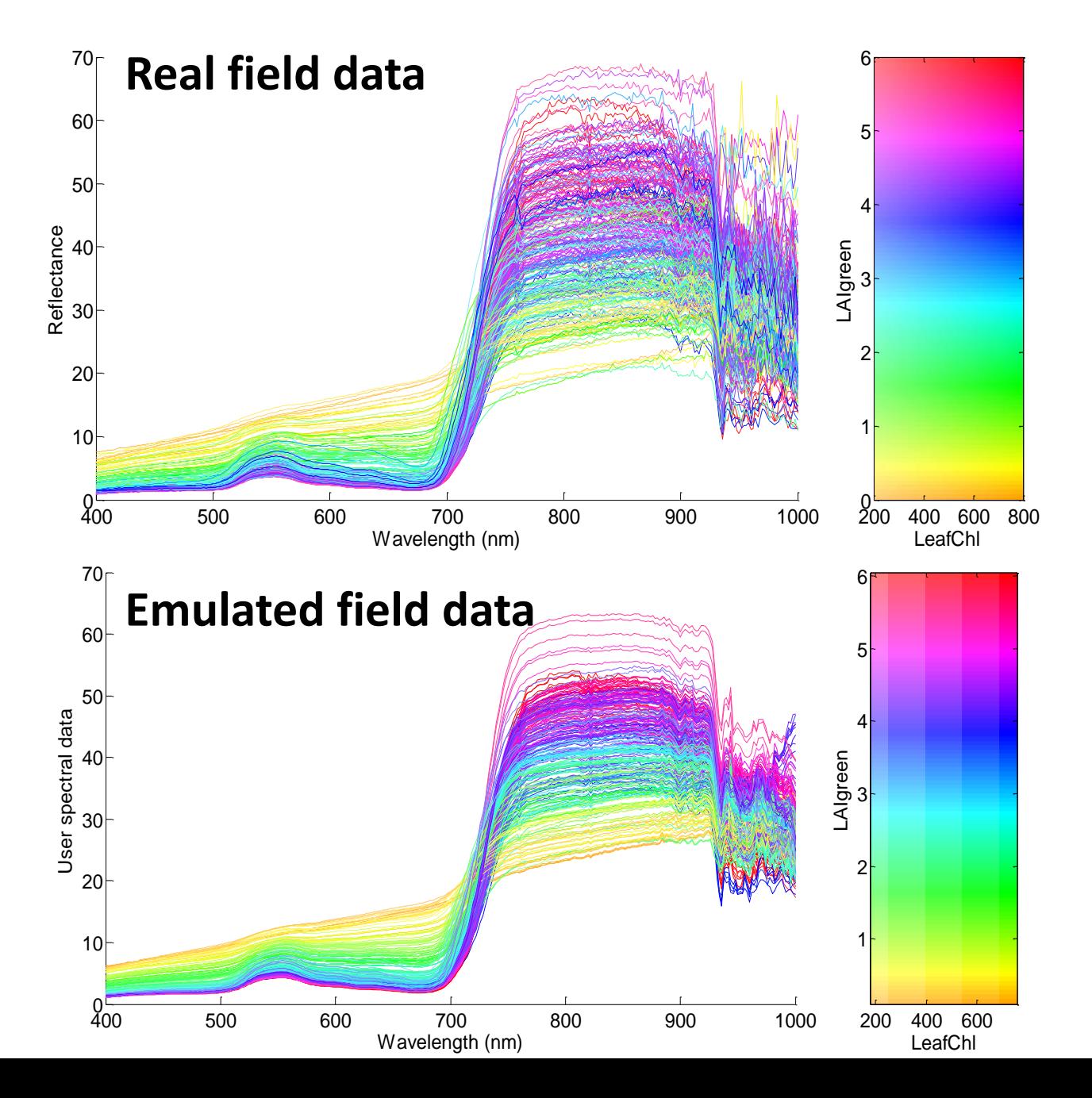

**22/27**

# **KRR emulator (50PCA, 80/20%)**

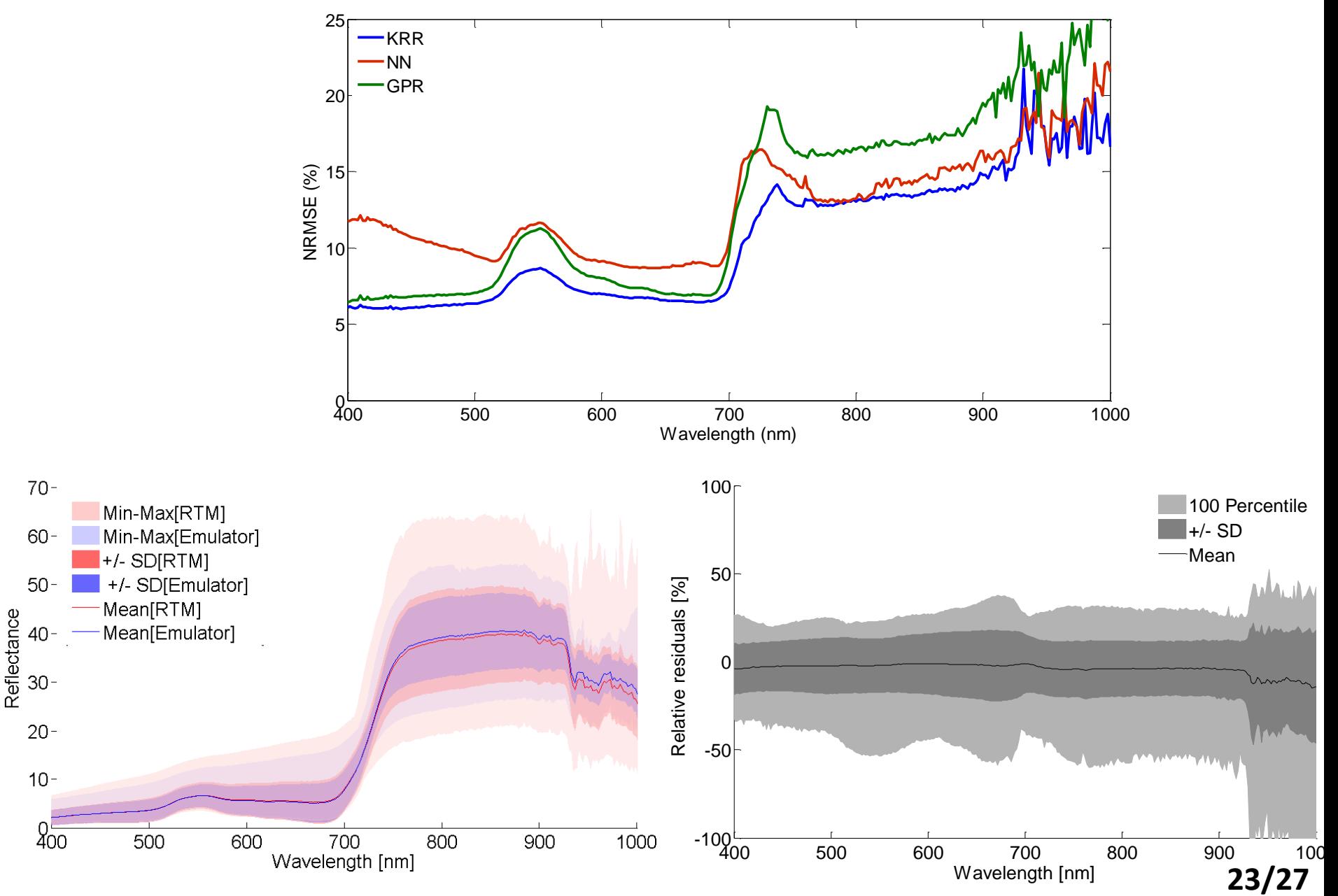

## **Emulation #1000 spectra**

**25 s**

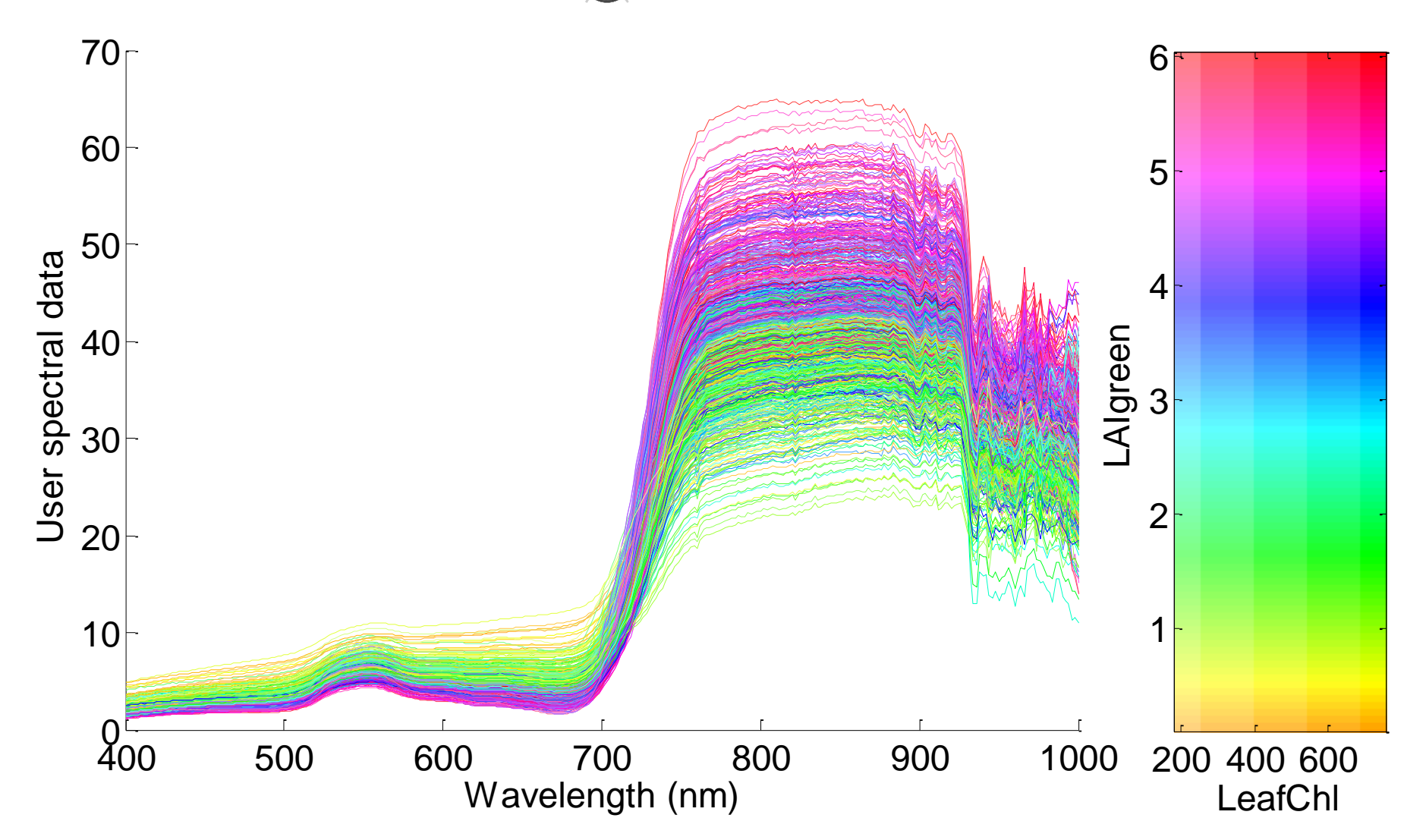

# **GSA Anatoly dataset**

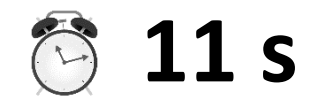

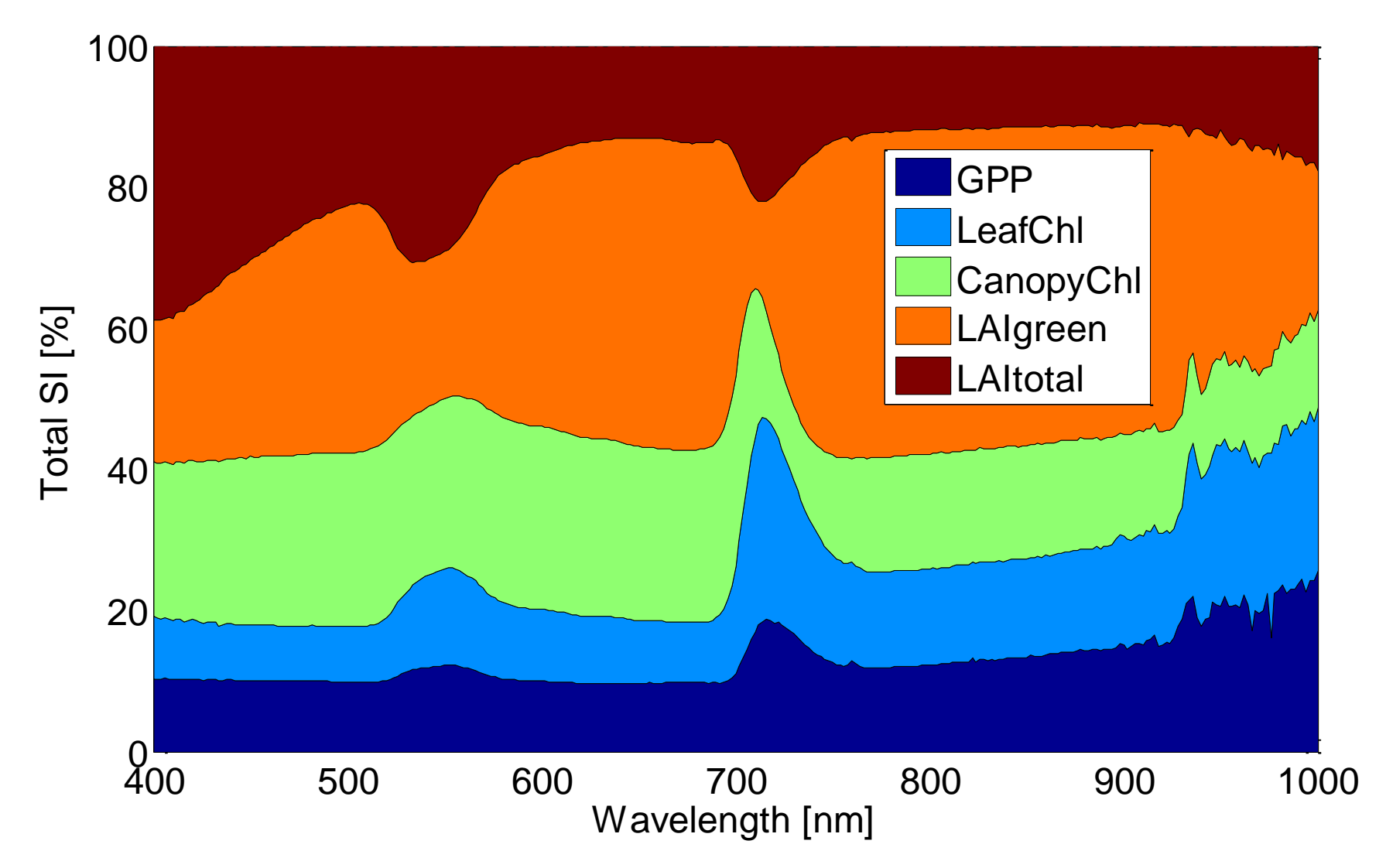

- **Peak in red edge driven by GPP, LAIgreen and LAItotal**
- **Smaller peak in PRI region**

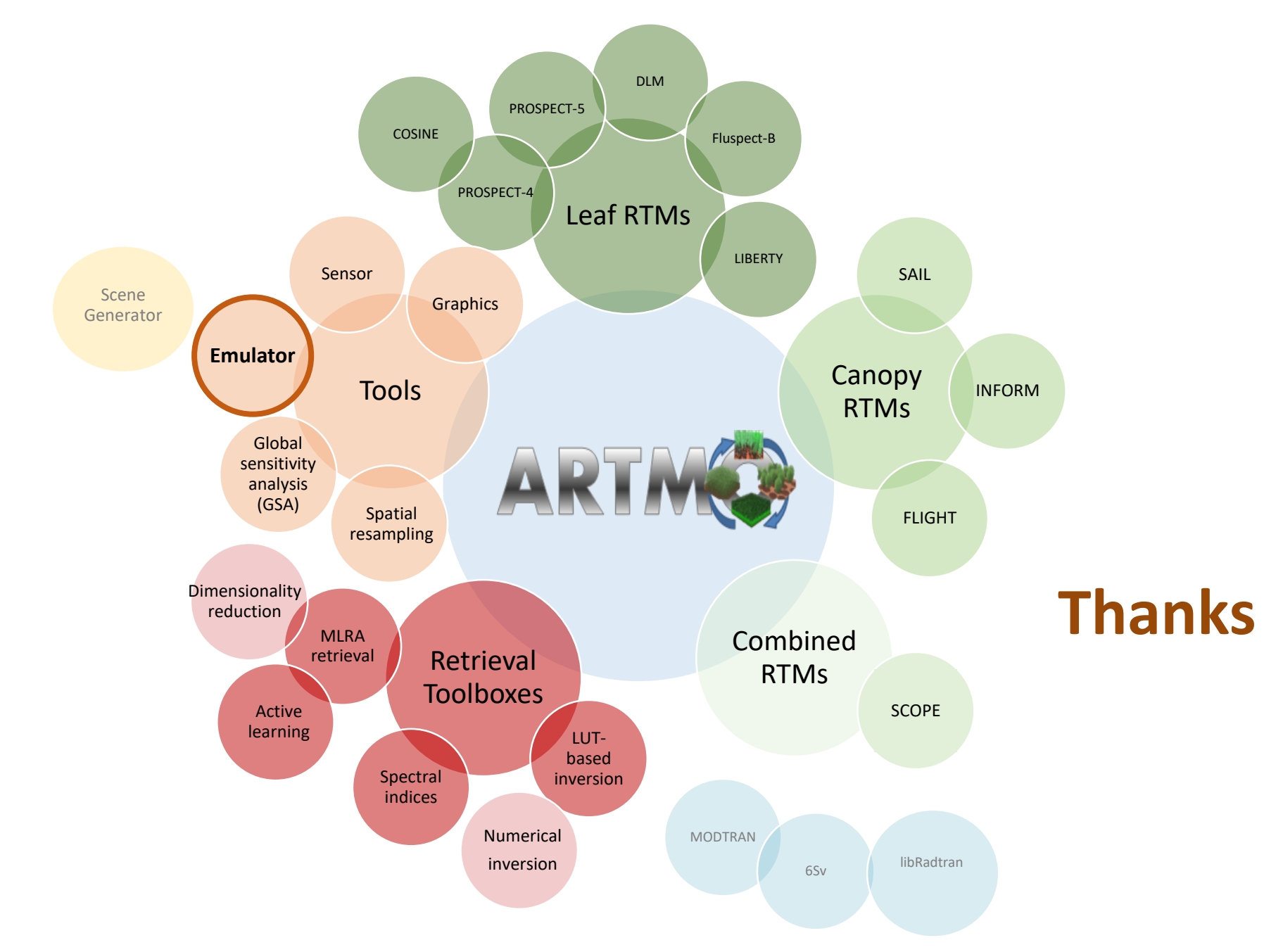

**http://ipl.uv.es/artmo/**